## Package 'ihs'

February 25, 2015

<span id="page-0-1"></span><span id="page-0-0"></span>Version 1.0

Type Package Title Inverse Hyperbolic Sine Distribution Date 2015-02-24 Author Carter Davis Maintainer Carter Davis <carterdavis@byu.edu> **Depends** R  $(>= 2.4.0)$ , maxLik  $(>= 1.2-4)$ Description Density, distribution function, quantile function and random generation for the inverse hyperbolic sine distribution. This package also provides a function that can fit data to the inverse hyperbolic sine distribution using maximum likelihood estimation. License GPL  $(>= 3)$ 

Repository CRAN NeedsCompilation no

Date/Publication 2015-02-25 08:12:31

### R topics documented:

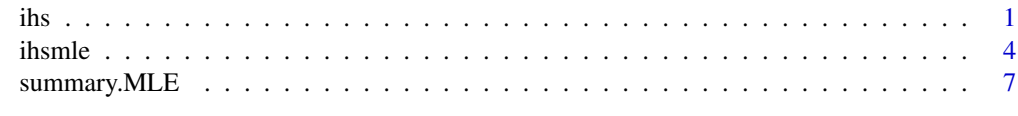

#### $\blacksquare$

ihs *The Inverse Hyperbolic Sine Distribution*

#### Description

Density, distribution function, quantile function and random generation for the inverse hyperbolic sine distribution.

#### Usage

```
dihs(x, mu = 0, sigma = SIGCONST, lambda = 0, k = 1, log = FALSE)
pihs(q, mu = 0, sigma = SIGCONST, lambda = 0, k = 1, lower.tail = TRUE,
log.p = FALSE)
qihs(p, mu = 0, sigma = SIGCONST, lambda = 0, k = 1, lower.tail = TRUE,
log.p = FALSErihs(n, mu = 0, sigma = SIGCONST, lambda = 0, k = 1)
```
#### Arguments

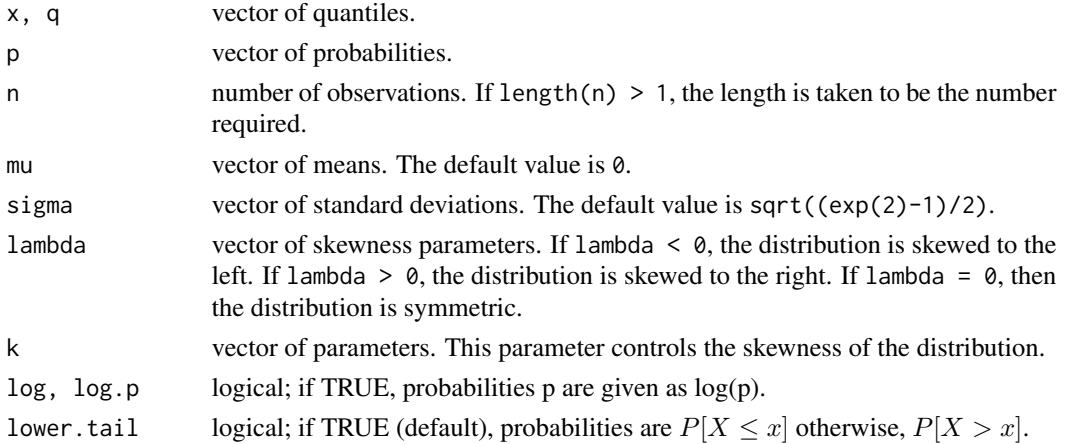

#### Details

If mu, sigma, lambda, or k are not specified they assume the default values of mu =  $0$ , sigma is approximately sqrt( $(exp(2)-1)/2)$ , lambda = 0, and k = 1. These default values give the distribution sinh(z), where z is a standard normal random variable.

An inverse hyperbolic sine random variable  $Y$  is defined by the transformation

$$
Y = a + b * sinh(\lambda + Z/k)
$$

where Z is a standard normal random variable, and a, b,  $\lambda$ , and k control the mean, variance, skewness, and kurtosis respectively. Thus the inverse hyperbolic sine distribution has density

$$
f(x) = \frac{ke^{(-k^2/2)(\log(\frac{x-a}{b} + (\frac{(x-a)^2}{b^2} + 1)^{1/2}) - \lambda)^2}}{\sqrt{2\pi((a-x)^2 + b^2)}}
$$

and if we reparametrize the distribution so that the parameters include the mean  $(\mu)$  and the standard deviation  $(\sigma)$  instead of a and b, then we let

$$
b = \frac{2\sigma}{\sqrt{(e^{2\lambda + k^{-2}} + e^{-2\lambda + k^{-2}} + 2)(e^{k^{-2}} - 1)}}
$$

$$
a = \mu - \frac{b}{2}((e^{\lambda} - e^{-\lambda})e^{\frac{1}{2k^2}})
$$
Thus if  $\mu = 0$ ,  $\sigma = \sqrt{\frac{e^2 - 1}{2}}$ ,  $\lambda = 0$ , and  $k = 1$ , then  $Y = \sinh(Z)$ .

dihs gives the density, pihs gives the distribution function, qihs gives the quantile function, and rihs generates random deviates.

The length of the result is determined by n for rihs, and is the maximum of the lengths of the numerical arguments for the other functions.

The numerical arguments other than n are recycled to the length of the result. Only the first elements of the logical arguments are used.

sigma  $\leq 0$  and  $k \leq 0$  are errors and return NaN.

#### Author(s)

Carter Davis, <carterdavis@byu.edu>

#### Source

dihs is calculated from the definition (in 'Details'). [pqr]ihs are based on the relationship to the normal.

#### References

Hansen, C., McDonald, J. B., and Theodossiou, P. (2007) "Some Flexible Parametric Models for Partially Adaptive Estimators of Econometric Models" *Economics - The Open-Access, Open-Assessment E-Journal*, volume 1, 1-20.

Hansen, C., McDonald, J. B., and Newey, W. K. (2010) "Instrumental Variables Regression with Flexible Distributions" *Journal of Business and Economic Statistics*, volume 28, 13-25.

#### See Also

[Distributions](#page-0-1) for other standard distributions such as [dnorm](#page-0-1) for the normal distribution and [dlnorm](#page-0-1) for the log-normal distribution, which is also a transformation of a normal random variable.

#### Examples

```
require(graphics)
```

```
### This shows how default values of the IHS compare
### to a standard normal.
x = seq(-5, 5, by=0.05)plot(x, dnorm(x), type='l')
lines(x, dihs(x), col='blue')
pihs(0)
pihs(0, lambda = -0.5)
```
<span id="page-2-0"></span>ihs 3

<span id="page-3-0"></span>

#### Description

This function allows data to be fit to the inverse hyperbolic sine distribution using maximum likelihood estimation. This function uses the maxLik package to perform its estimations.

#### Usage

```
ihs.mle(X.f, mu.f = mu \sim mu, sigma.f = sigma \sim sigma,
lambda.f = lambda ~ lambda, k.f = k ~ k, data = parent.frame(),
start, subset, method = 'BFGS', constraints = NULL,
followon = FALSE, iteration = 5000, ...)
```
#### Arguments

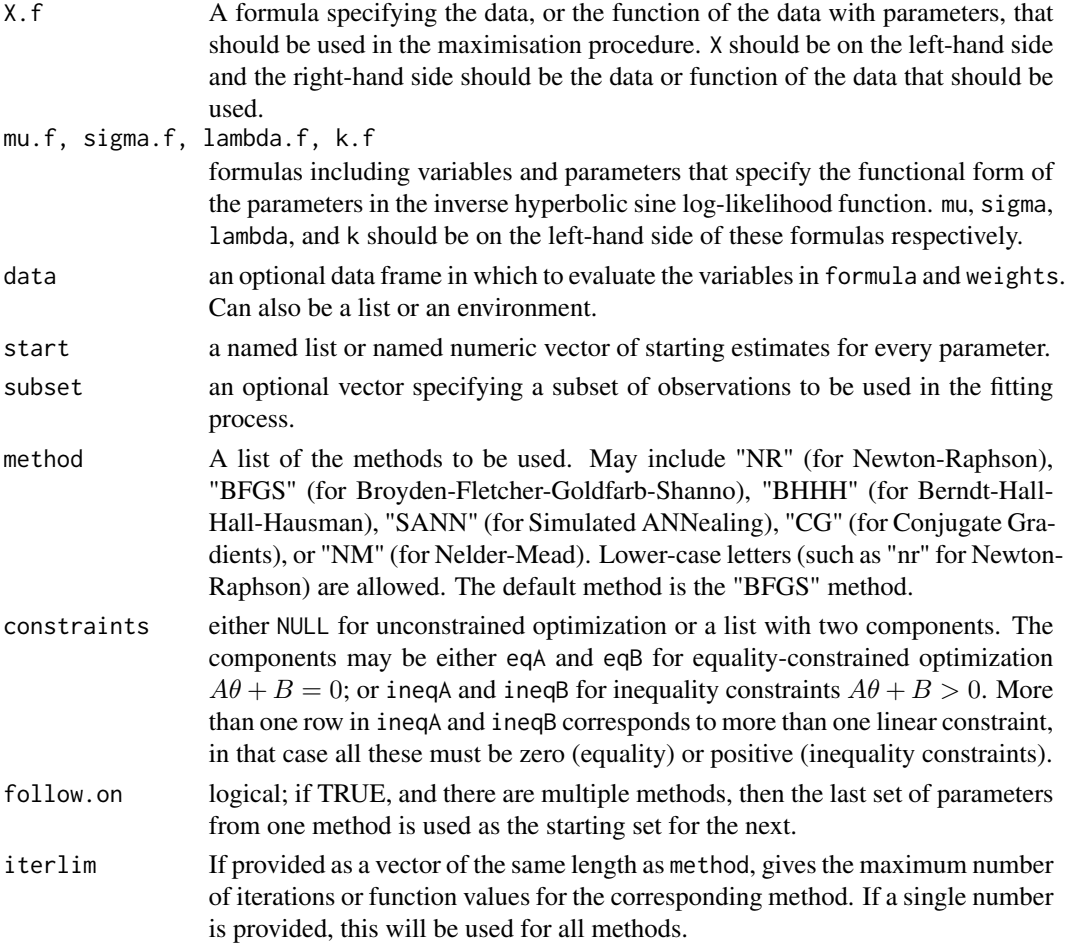

#### <span id="page-4-0"></span>ihsmle 5

... further arguments that are passed to the selected maximisation routine in the maxLik package. See below for a non-exhaustive list of some further arguments that can be used.

#### Details

The parameter names are taken from start. If there is a name of a parameter or some data found on the right-hand side of one of the formulas but not found in data and not found in start, then an error is given.

Below is a non-exhaustive list of further arguments that may be passed in to the ihs.mle function (see maxLik documentation for more details):

- fixed parameters that should be fixed at their starting values: a vector of character strings indicating the names of the fixed parameters (parameter names are taken from argument start). May not be used in BHHH algorithm.
- print.level a larger number prints more working information.
- tol, reltol the absolute and relative convergence tolerance (see [optim](#page-0-1)). May not be used in BHHH algorithm.
- finalHessian how (and if) to calculate the final Hessian. Either FALSE (not calculate), TRUE (use analytic/numeric Hessian) or "bhhh"/"BHHH" for information equality approach.
- parscale A vector of scaling values for the parameters. Optimization is performed on 'par/parscale' and these should be comparable in the sense that a unit change in any element produces about a unit change in the scaled value. (see [optim](#page-0-1)). May not be used in BHHH algorithm.

Note that not all arguments may be used for every maximisation algorithm at this time. If multiple methods are supplied (i.e. length(method) > 1), all arguments are employed for each method (except for iterlim, which is allowed to vary for different methods).

If multiple methods are supplied, and some methods fail to initialise properly, a warning will be given. If every method fails to initialise, an error is given.

#### Value

If only one method is specified, ihs.mle returns a list of class "MLE". If multiple methods are given, ihs.mle returns a list of class "mult.MLE" with each component containing the results of each maximisation procedure. Each component is a list of class "MLE". A list of class "MLE" has the following components:

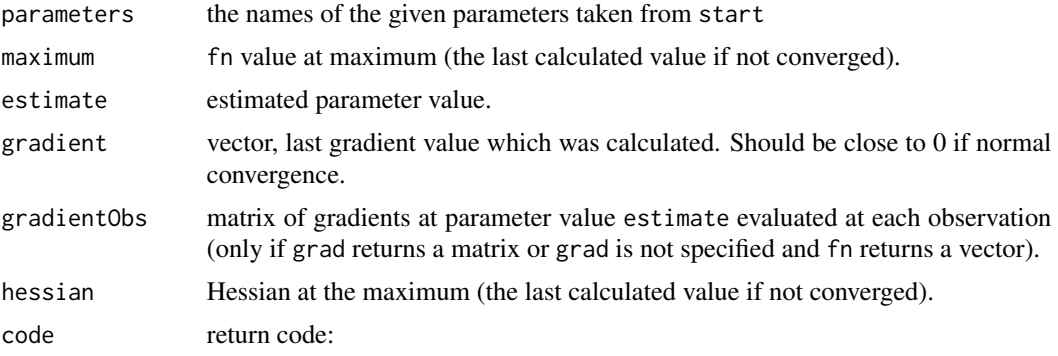

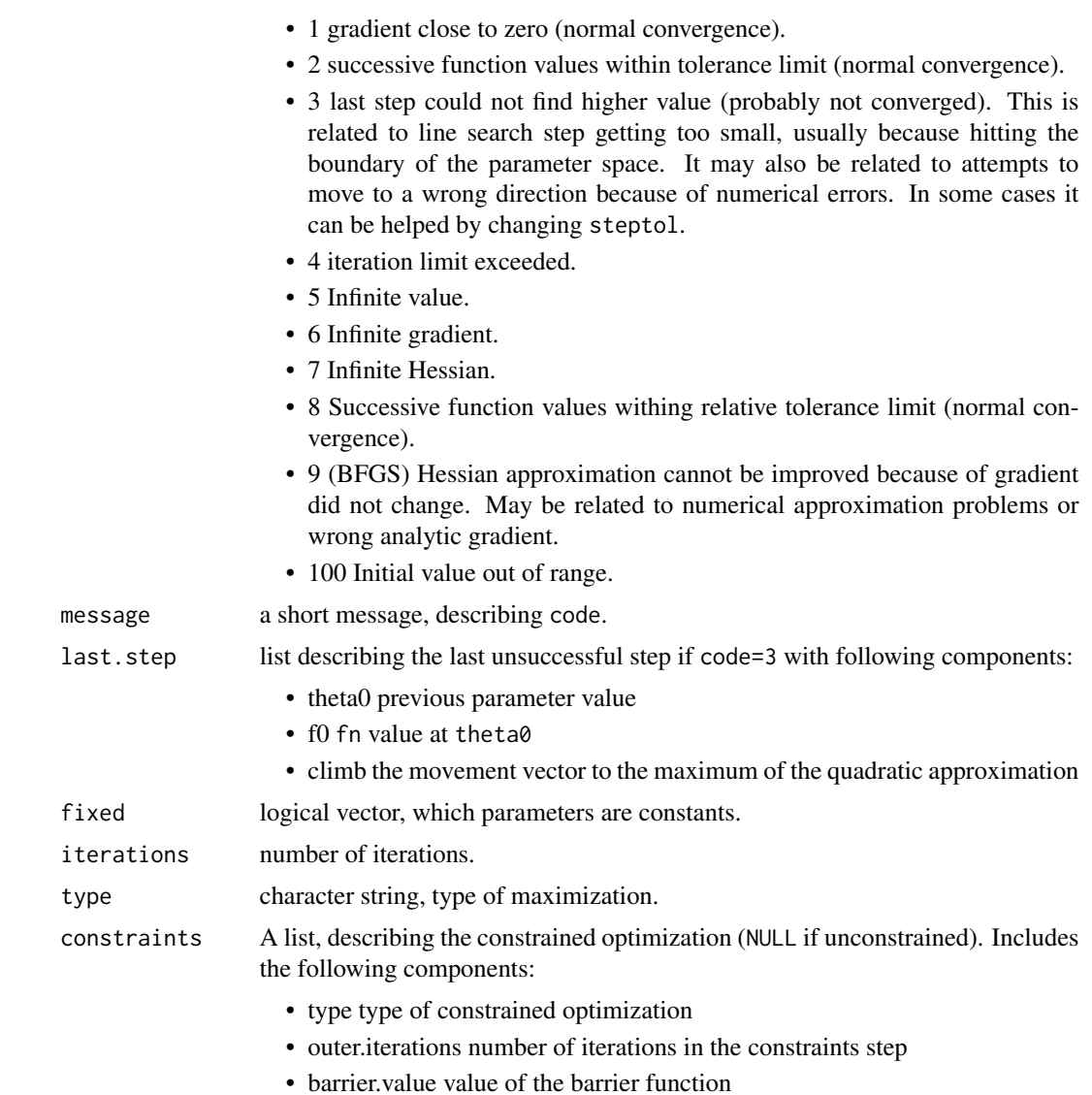

#### Author(s)

Carter Davis, <carterdavis@byu.edu>

#### References

Henningsen, Arne and Toomet, Ott (2011). "maxLik: A package for maximum likelihood estimation in R" *Computational Statistics* 26(3), 443-458. DOI 10.1007/s00180-010-0217-1.

#### See Also

The maxLik package and its documentation. The ihs.mle simply uses its functions to maximize the inverse hyperbolic sine log-likelihood.

#### <span id="page-6-0"></span>summary.MLE 7

#### Examples

```
### Showing how to fit a simple vector of data to the inverse
### hyperbolic sine distribution.
require(graphics)
require(stats)
set.seed(123456)
x = rnorm(100)X.f = X ~ \sim ~ xstart = list(mu = 0, sigma = 2, lambda = 0, k = 1)
result = ihs.mle(X.f = X.f, start = start)
sumResult = summary(result)
print(result)
coef(result)
print(sumResult)
### Comparing the fit
xvals = seq(-5, 5, by = 0.05)coefs = coef(result)
mu = coefs[1]sigma = coefs[2]
lambda = coefs[3]k = \text{coeffs}[4]plot(xvals, dnorm(xvals), type = "l", col = "blue")
lines(xvals, dihs(xvals, mu = mu, sigma = sigma,
lambda = lambda, k = k, col = "red")
```
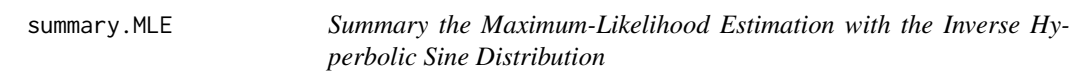

#### Description

Summary the maximum-likelihood estimation including standard errors and t-values.

#### Usage

```
## S3 method for class 'MLE'
summary(object, ...)
## S3 method for class 'mult.MLE'
summary(object, ...)
```
#### Arguments

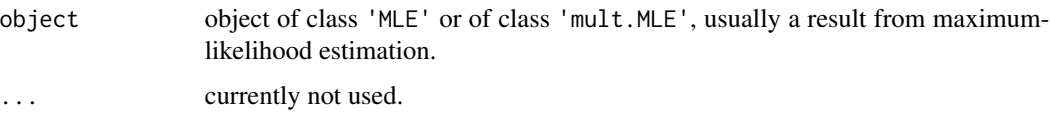

#### Value

summary.MLE returns an object of class 'summary.MLE' with the following components:

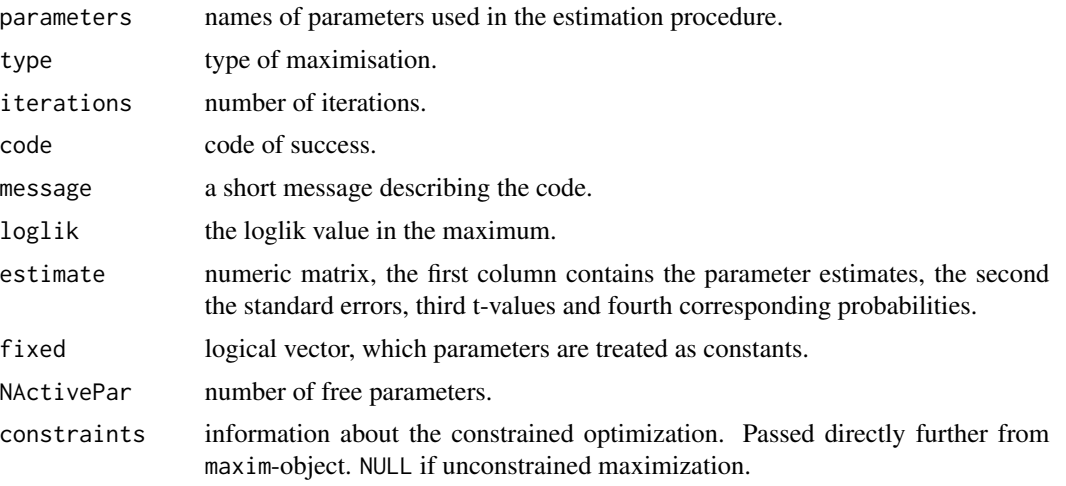

summary.mult.MLE returns a list of class 'summary.mult.MLE' with components of class 'summary.MLE'.

#### Author(s)

Carter Davis, <carterdavis@byu.edu>

#### See Also

the maxLik CRAN package

#### Examples

```
### Showing how to fit a simple vector of data to the inverse
### hyperbolic sine distribution.
require(graphics)
require(stats)
set.seed(123456)
x = rnorm(100)X.f = X ~ \sim ~ xstart = list(mu = 0, sigma = 2, lambda = 0, k = 1)
result = ihs.mle(X.f = X.f, start = start)
sumResult = summary(result)
print(result)
coef(result)
print(sumResult)
### Comparing the fit
xvals = seq(-5, 5, by = 0.05)coefs = coef(result)
mu = coefs[1]sigma = coefs[2]
lambda = coefs[3]
```

```
k = \text{coeffs}[4]plot(xvals, dnorm(xvals), type = "l", col = "blue")
lines(xvals, dihs(xvals, mu = mu, sigma = sigma,
lambda = lambda, k = k, col = "red")
```
# <span id="page-9-0"></span>Index

∗Topic distribution ihs, [1](#page-0-0) ∗Topic models summary.MLE, [7](#page-6-0) ∗Topic optimize ihsmle, [4](#page-3-0) coef.summary.MLE *(*summary.MLE*)*, [7](#page-6-0) dihs *(*ihs*)*, [1](#page-0-0) Distributions, *[3](#page-2-0)* dlnorm, *[3](#page-2-0)* dnorm, *[3](#page-2-0)* IHS *(*ihs*)*, [1](#page-0-0) ihs, [1](#page-0-0) IHS.MLE *(*ihsmle*)*, [4](#page-3-0) ihs.mle *(*ihsmle*)*, [4](#page-3-0) ihsmle, [4](#page-3-0) optim, *[5](#page-4-0)* pihs *(*ihs*)*, [1](#page-0-0) print.MLE *(*ihsmle*)*, [4](#page-3-0) print.mult.MLE *(*ihsmle*)*, [4](#page-3-0) qihs *(*ihs*)*, [1](#page-0-0) rihs *(*ihs*)*, [1](#page-0-0) summary.MLE, [7](#page-6-0) summary.mult.MLE *(*summary.MLE*)*, [7](#page-6-0)